## **Photoshop 2021 (Version 22.4.1) HACK Full Product Key [Mac/Win] (2022)**

# **[Download Setup + Crack](https://shoxet.com/2sllh3)**

## **Photoshop 2021 (Version 22.4.1) Crack + Activation Code Free [Latest]**

\* Adobe Photoshop CS4 Extended Designed for professionals, this version expands on layers and the ability to work with multiple layers. It includes "real-time previews" and some "advanced" tools such as the Content-Aware Move feature. Adobe Photoshop CS4 Pro By far the most popular version of Photoshop, this version enables faster editing and provides basic, easy-to-use tools. It's for individuals and professionals looking for a basic editing platform. Adobe Photoshop CS5 Offering greater power, Photoshop CS5 combines real-time previews, advanced editing tools, true color correction, and more. It is available for both Mac and Windows and enables users to work at full resolution, 16 bits, and unlimited layers. It also includes a GIMP integration module that enables users to create images in Photoshop and modify them for use with GIMP. (GIMP is not covered in this book.) The following sections explain how to use Photoshop CS5 and previous versions to resize, crop, enhance, correct color, and fine-tune images. We explain how to use Photoshop's Layers, masks, and filters to define images. Quick tutorial: Resizing and cropping images The first step in making a good image is to take a good photograph. You can't take a good photograph without taking a good picture. Just like people, most images are composed of an 8-by-10 ratio (8 inches in each direction), resulting in a 16-by-20-inch image. An adequate print size for the majority of photos is eight by 12 inches, so you can take that into account when you crop and resize your images. Figure 8-1 offers some tips on deciding whether you need to resize or crop an image. As a general rule, we recommend that you resize the original image if you plan to print it on a small-sized print. When you print on a large-sized print, the quality of your print will suffer because the 16-by-20-inch print will look smaller than the actual size of the image. Don't take an 8-by-10-inch photo and try to print it on a 16-by-20-inch print! Regardless of your intentions, you need to decide whether you need to resize your image, crop it, or both. We can't address all the tools and tips you'll need to know to handle different situations; the following

#### **Photoshop 2021 (Version 22.4.1) Crack Torrent (Activation Code) Free Download**

Adobe Photoshop is a powerful image-editing software for all platforms: Windows, Mac, Linux, iOS, Android, and others. It is most notable as the original program and the basis of Adobe's photoediting programs for Apple computers. It costs over \$600. Adobe is a company now owned by a much larger company, Adobe Systems. This guide to the beginner's Photoshop CS6 is simple and easy to follow. I began this tutorial as a means of introducing myself to the basic functions and features of Photoshop and to show you how Photoshop Works when you click on the image and control Photoshop elements by using different tools. Most of this tutorial was created using a copy of Photoshop CS6. Also, Photoshop Elements is almost identical to Photoshop, and you can use both. My tutorial for Photoshop Elements may be useful to you, although I do not advise creating the same tutorial. You must study the tutorial that was made specifically for you. 1. Getting Started Figure 1: In the window on the right, it has the command menu and the menubar. In the window on the left, the entire workspace is shown. Step 1: Open Photoshop Elements and click on the Edit tab. In the window on the left, click on the Active Workspace Window button in the bottom-right corner of the window. The entire workspace will appear. Figure 1 shows the window on the left and the window on the right. Figure 1: These are the user's menu and window, respectively. Step 2: Click on the rectangle in the top-right corner of the window to show the workspace's Control Panel. In the Control Panel, you will see four tabs: Figure 2: The tabs and buttons in the left window. First, click on the Rectangle Tools button and see the tools and controls in the workspace. They are the tools Photoshop Elements uses to create new images. The tools that control the workspace window, the workspace itself, are indicated by the four buttons on the left in Figure 2. The default workspace rectangle is square. You can change the workspace rectangle to any shape you want by clicking on the workspace. Second, click on the Rectangle Tools button and see the tools and controls in the workspace. They are the tools Photoshop Elements uses to create new images. The tools that control the workspace window, the workspace itself, are indicated by the four buttons on the 388ed7b0c7

## **Photoshop 2021 (Version 22.4.1) Crack+ License Keygen**

Ferrea The name Ferrea is a surname and may refer to: Ferrea (surname) Ferrea, Indiana, an unincorporated community in the United States Ferrea, Montana, a census-designated place in the United States See also Ferrea family, a prominent family of the American West Giro dei Ferri, Veneto, Italy, the Italian half of the Bélanger family's cross-country ski cup series Perra (disambiguation)Due to global environmental problems such as energy crisis and greenhouse gas, various industries take interest in the development of clean energy, such as fuel cell, hydrogen production, solar cell and wind power. Among these, light emitting devices including light emitting diode, organic light emitting diode, and the like have been most actively studied. These light emitting devices are of high energy efficiency and easy to make small-sized, light, and can be manufactured to form thin film products or large-sized flexible products. In the field of light emitting devices, many attempts have been made to develop light-emitting materials that can convert energy of an exciton generated by combining holes injected from an anode and electrons injected from a cathode into a light-emitting layer into light. Among these materials, organic light-emitting materials can be easily deposited as a thin film on a flexible substrate, such as plastic or plastic film, compared to inorganic light-emitting materials. Further, since a light-emitting device including an organic material has a wider view angle, superior color rendering properties, and no need for a separate light source, it can be applied to a nextgeneration display or lighting device. The characteristic of the organic light-emitting materials varies depending on the material, molecular structure, and film-formation conditions. Further, there is a limitation in manufacturing an organic light-emitting device using an existing material, and thus, the development of a novel material has been required.With the advent of more powerful microprocessors there is an ever-increasing desire for circuits that can operate at higher frequencies. However, as operating frequencies increase, the amount of power dissipated by such circuit increases. This problem becomes more severe with the development of advanced semiconductor processes that have less internal series resistances than previous generations. The following equation provides a relationship between the operating frequency of a transistor, the electrical characteristics of a circuit and the associated power dissipation: EQU (F

## **What's New in the Photoshop 2021 (Version 22.4.1)?**

1. Technical Field The present invention relates to a light scanning apparatus and an image forming apparatus. 2. Related Art As an image forming apparatus such as a laser printer, there is a so-called tandem image forming apparatus which includes a plurality of image forming units each of which performs development of an electrostatic latent image by using a developer, such as toner, that is contained in a developer tank and which transfers the electrostatic latent image to a recording medium. Such a tandem image forming apparatus is configured such that the individual image forming units perform printing operation on an arbitrary sheet. However, the tandem image forming apparatus is configured such that the image forming units are arranged in the same direction as the sheet conveyance direction and the direction orthogonal to the sheet conveyance direction, so that the development areas of the individual image forming units are overlapped with each other, which results in deterioration of the image quality of the resulting image. As a solution for the problem, there is a known tandem image forming apparatus which includes a first image forming unit as an image forming unit that first performs image forming on a sheet, a second image forming unit as an image forming unit that second performs image forming on a sheet after the image forming on the sheet by the first image forming unit, and a conveyance path that conveys a sheet through the first image forming unit and the second image forming unit (see, for example, JP-A-2005-177765). Such a tandem image forming apparatus is configured such that sheets are conveyed to the first image forming unit and the second image forming unit by a sheet conveyance unit such as a suction conveyance unit and a pinch conveyance unit, and an image forming operation on the sheet is performed on the first image forming unit and the second image forming unit. Thus, by separately

forming an image on the first image forming unit and the second image forming unit, even if each image forming unit (first image forming unit or second image forming unit) is adjacent to the others, an image forming operation is performed in a non-overlapping manner, whereby deterioration in the image quality is prevented. However, in the tandem image forming apparatus, since the first image forming unit performs image forming on the sheet by which image forming operations are performed on the first image forming unit and the second image forming unit, two image forming operations are necessary, thereby prolonging the image forming time. to reject the motion to dismiss the appeal.

## **System Requirements For Photoshop 2021 (Version 22.4.1):**

Minimum Windows 7/8/8.1/10 CPU: Intel Core 2 Duo 2.4 GHz or better RAM: 2 GB Graphics: NVIDIA Geforce GTS 450 (1024MB+) HDD: 4 GB Recommended CPU: Intel Core i3 2.4 GHz or better RAM: 4 GB Some of the

Related links:

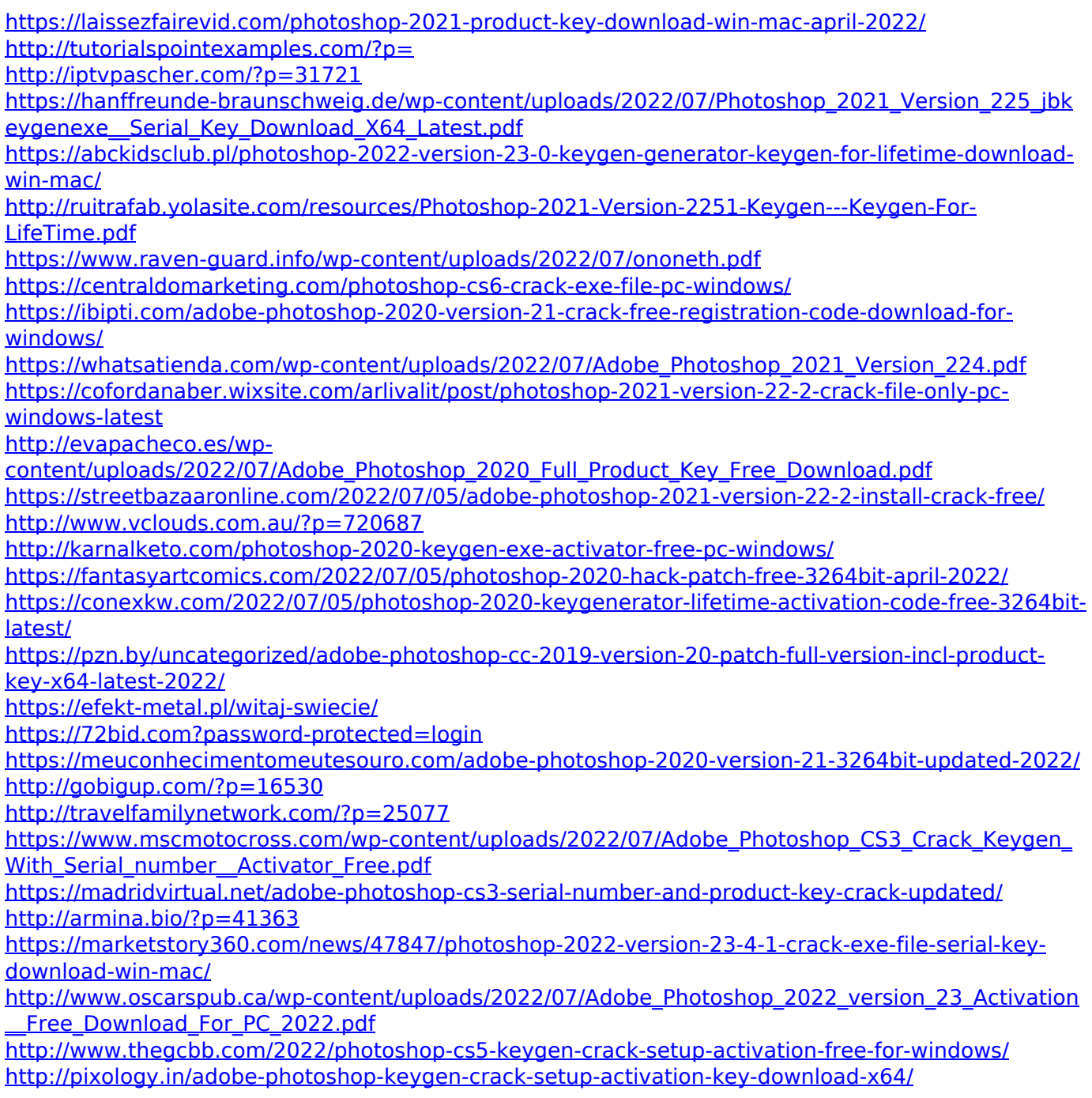